# **4.2 Directed Graphs**

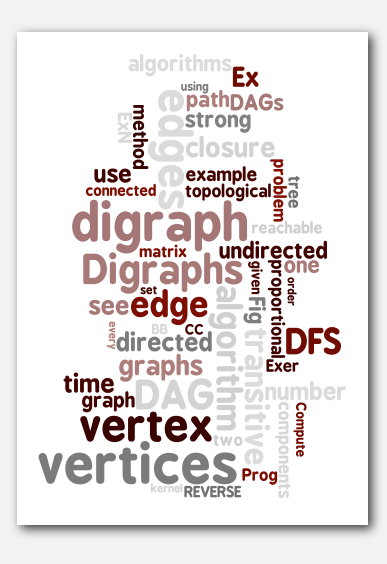

# **‣** digraph API

- **‣** digraph search
- **‣** topological sort
- **‣** strong components

# Directed graphs

Digraph. Set of vertices connected pairwise by directed edges.

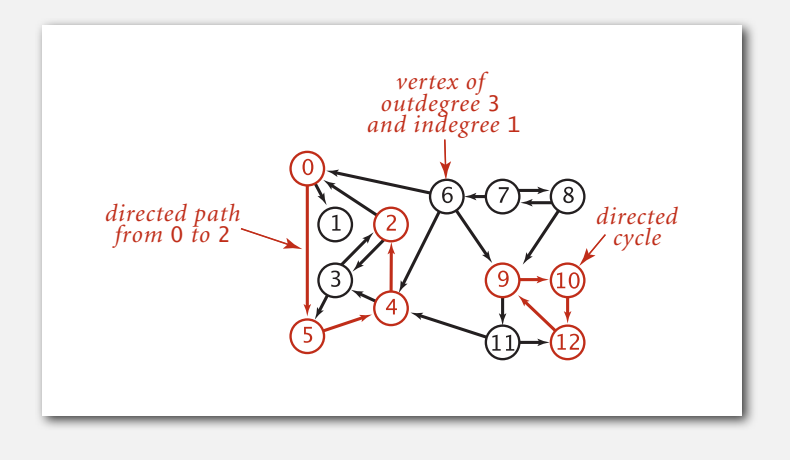

2

4

#### Road network

#### Vertex = intersection; edge = one-way street.

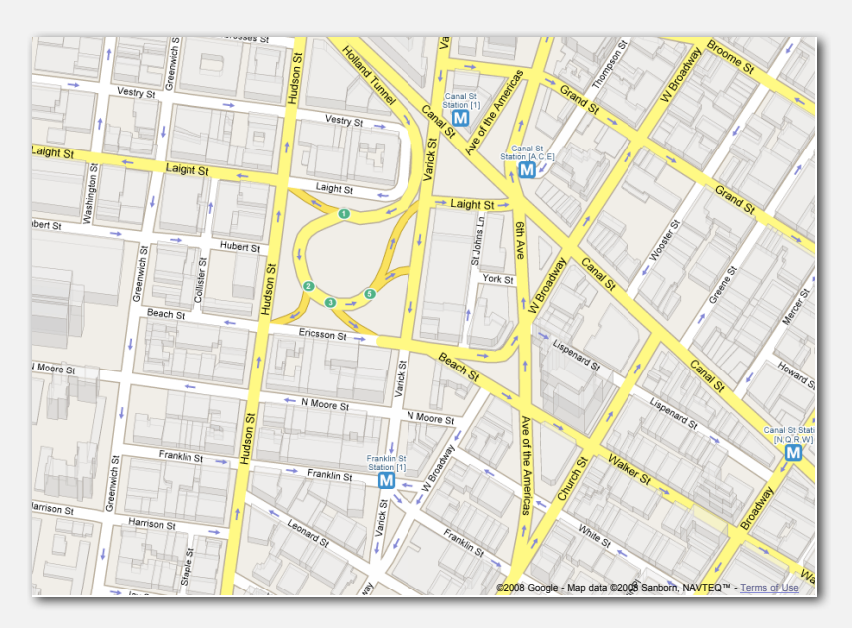

*Algorithms, 4th Edition* · *Robert Sedgewick and Kevin Wayne* · *Copyright © 2002–2010* · *November 8, 2010 8:43:22 PM*

### Political blogosphere graph

Vertex = political blog; edge = link.

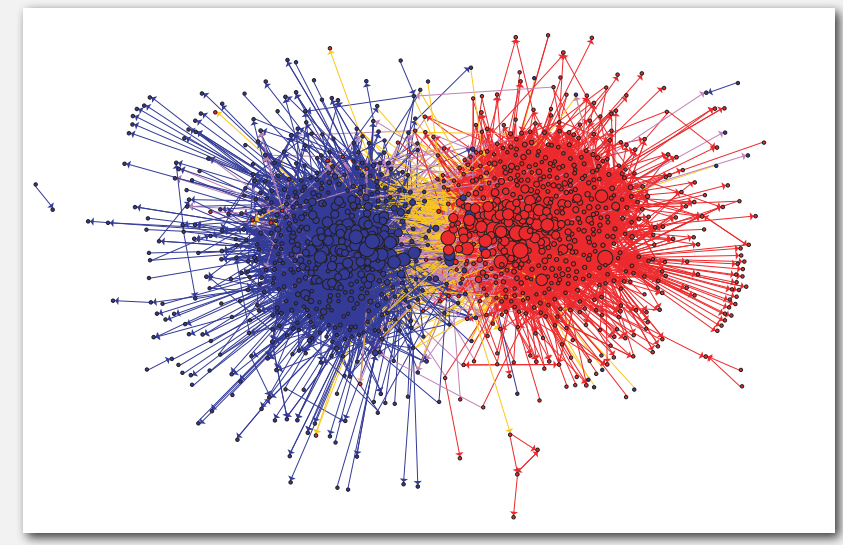

The Political Blogosphere and the 2004 U.S. Election: Divided They Blog, Adamic and Glance, 2005 Figure 1: Community structure of political blogs (Figure 3.005

#### Overnight interbank loan graph

Vertex = bank; edge = overnight loan.

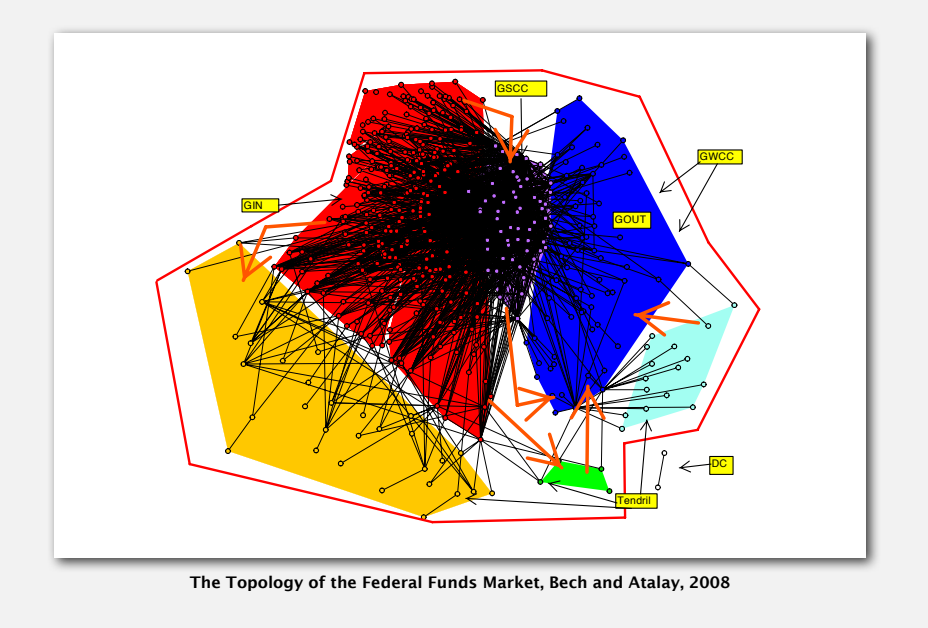

#### WordNet graph

Vertex = synset; edge = hypernym relationship.

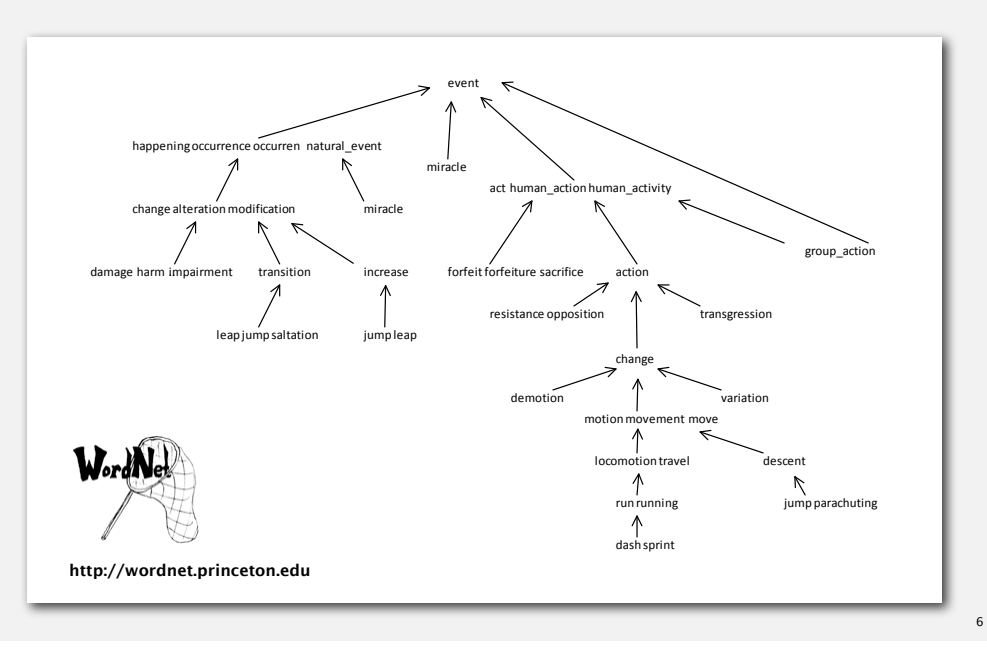

#### he McChrystal Afahanistan PowerPoint slide

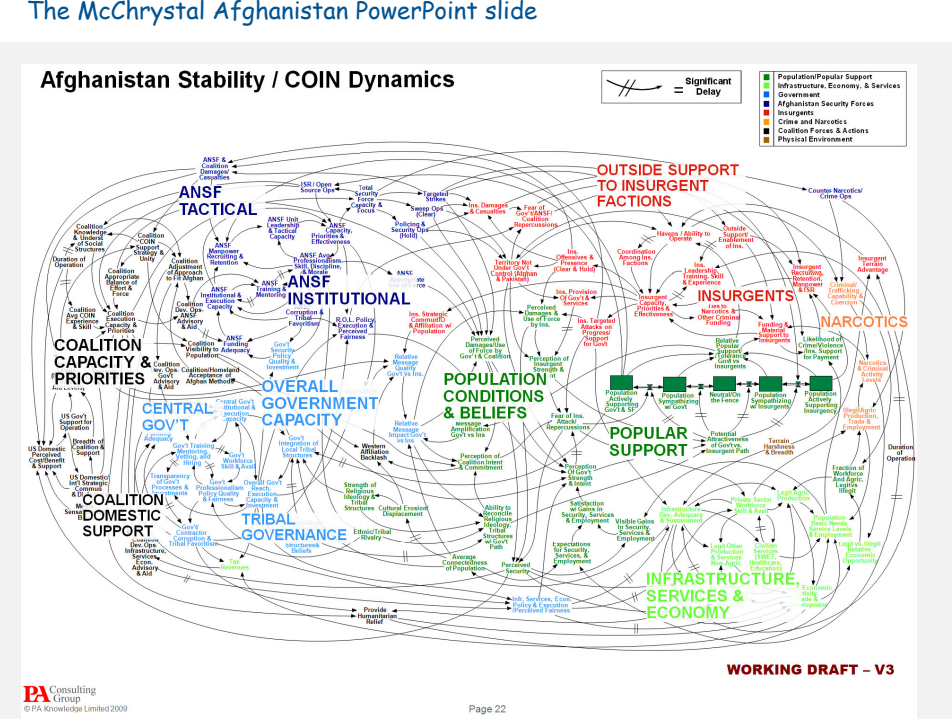

# Digraph applications

5

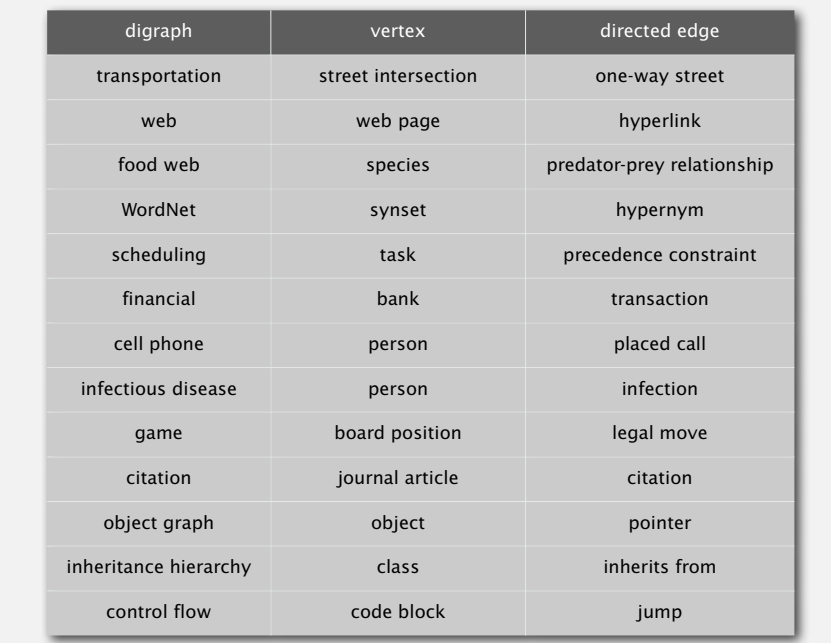

# Some digraph problems

Path. Is there a directed path from *s* to *t* ?

Shortest path. What is the shortest directed path from *s* to *t* ?

Topological sort. Can you draw the digraph so that all edges point down?

Strong connectivity. Are all vertices mutually reachable?

Transitive closure. For which vertices *v* and *w* is there a path from *v* to *w* ?

PageRank. What is the importance of a web page?

# **‣** digraph API **‣** digraph search

10

#### Digraph API

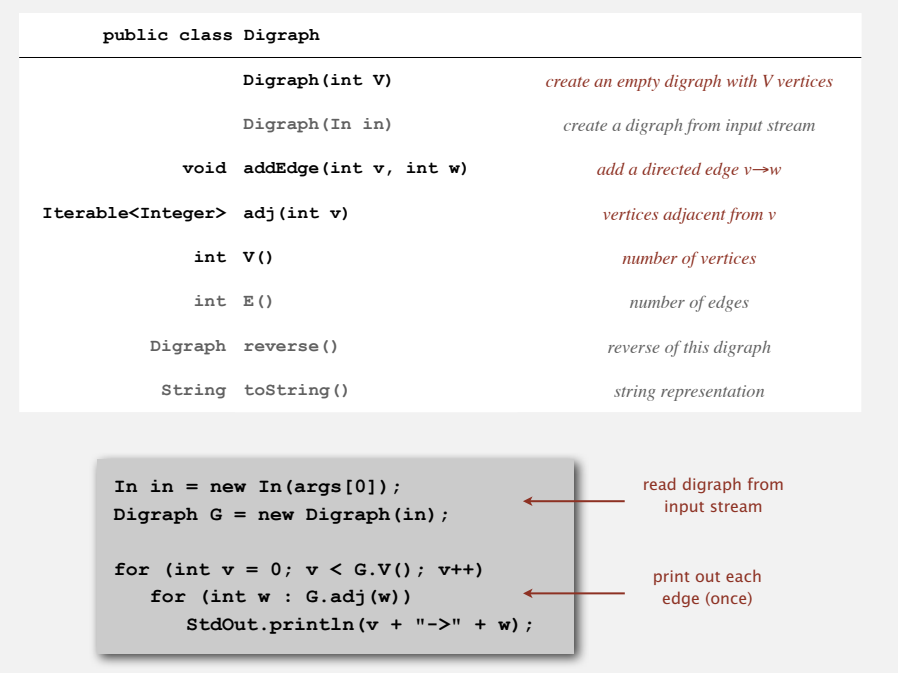

#### Digraph API

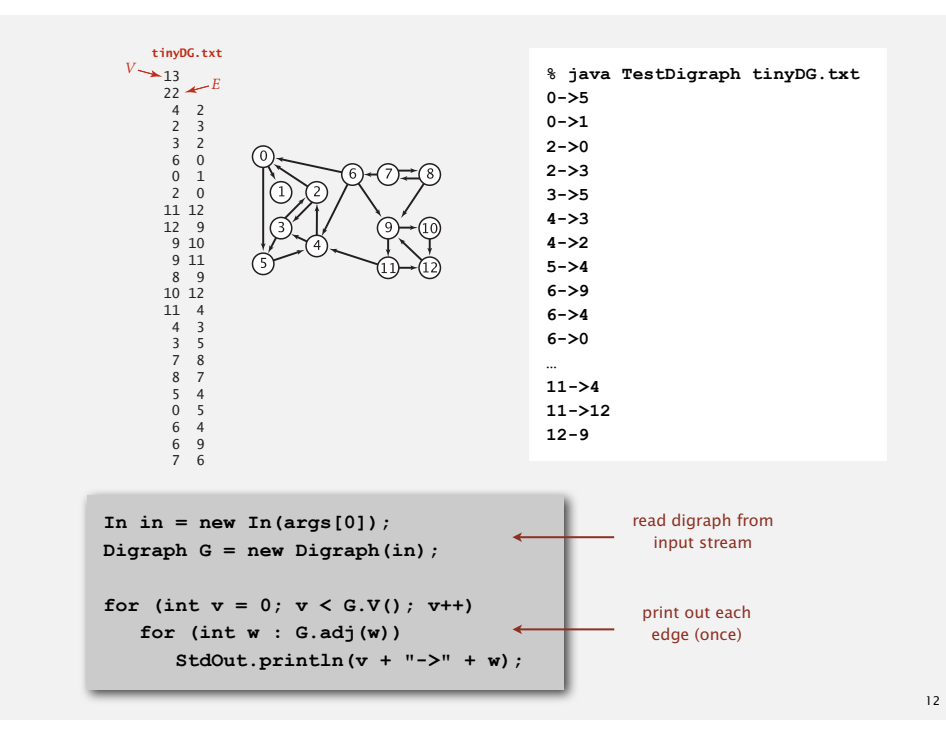

11

Maintain vertex-indexed array of lists (use **Bag** abstraction).

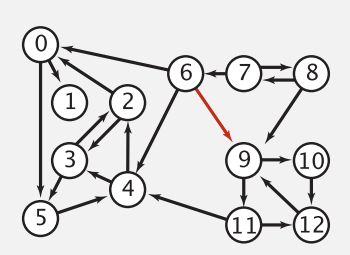

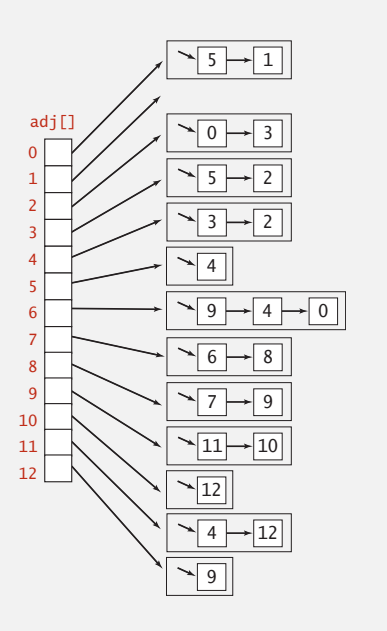

#### Adjacency-lists digraph representation: Java implementation

Same as **Graph**, but only insert one copy of each edge.

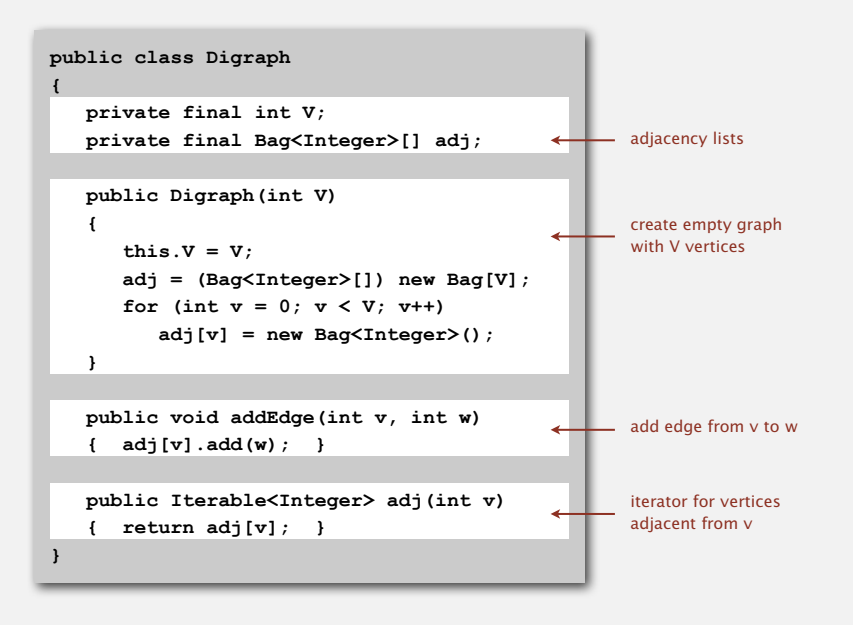

#### Digraph representations

In practice. Use adjacency-list representation.

- Algorithms based on iterating over vertices adjacent from *v*.
- Real-world digraphs tend to be sparse.

huge number of vertices, small average vertex degree

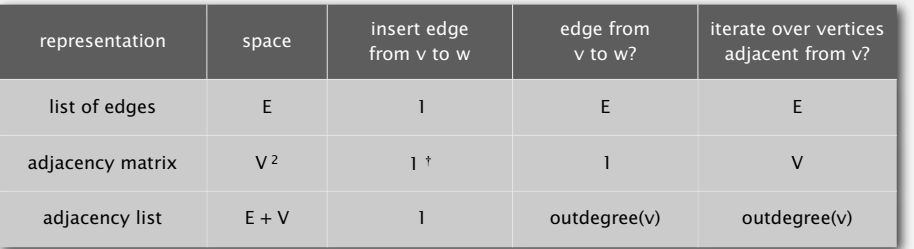

† disallows parallel edges

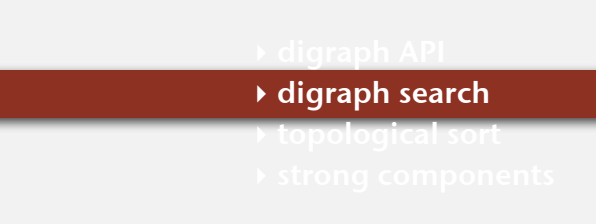

13

#### Reachability

Problem. Find all vertices reachable from *s* along a directed path.

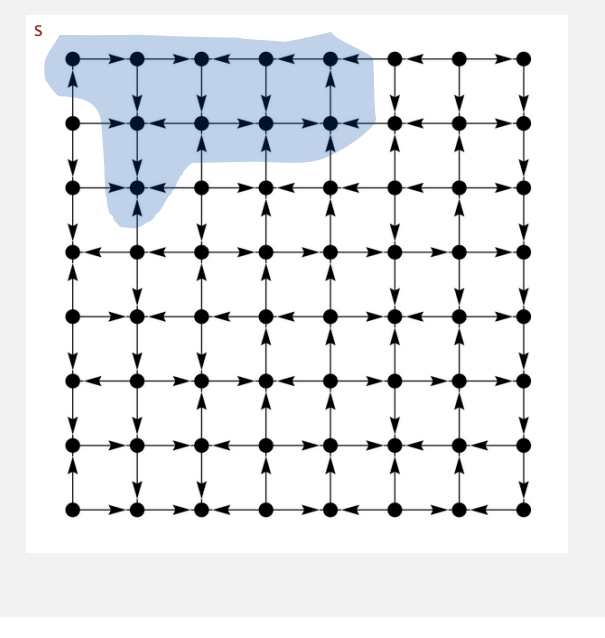

#### Depth-first search in digraphs

#### Same method as for undirected graphs.

- Every undirected graph is a digraph (with edges in both directions).
- DFS is a digraph algorithm.

Mark v as visited. Recursively visit all unmarked DFS (to visit a vertex v)

vertices w adjacent to v.

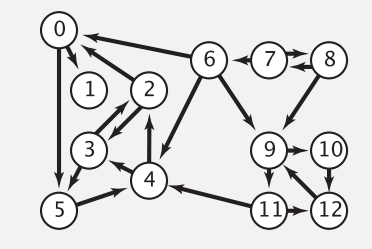

Depth-first search (in undirected graphs)

Recall code for undirected graphs.

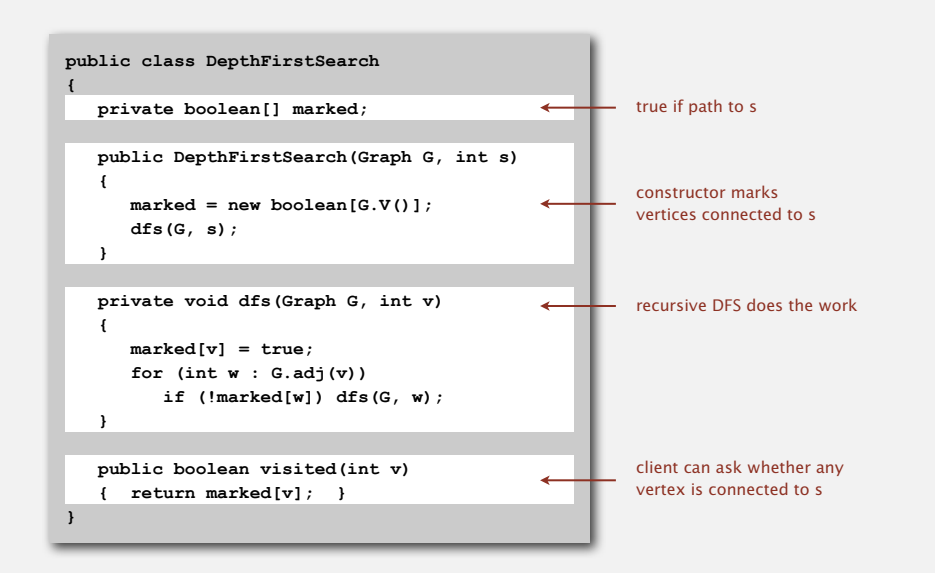

Depth-first search (in directed graphs)

Digraph version identical to undirected one (substitute **Digraph** for **Graph**).

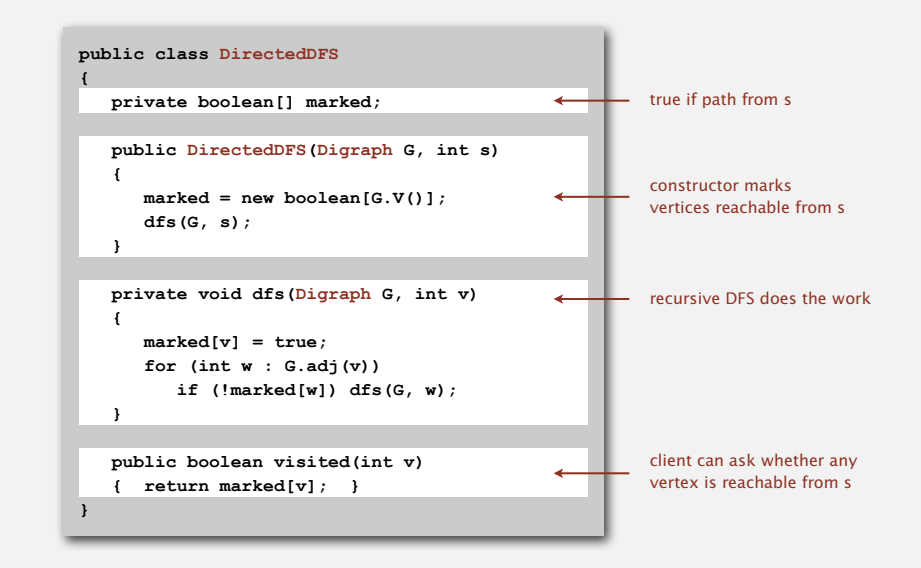

19

17

# Every program is a digraph.

- Vertex = basic block of instructions (straight-line program).
- Edge = jump.

### Dead-code elimination.

Find (and remove) unreachable code.

#### Infinite-loop detection.

Determine whether exit is unreachable.

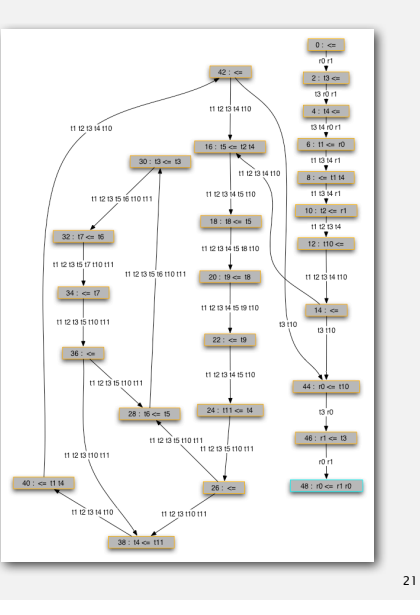

# Reachability application: mark-sweep garbage collector

#### Mark-sweep algorithm. [McCarthy, 1960]

- Mark: mark all reachable objects.
- Sweep: if object is unmarked, it is garbage (so add to free list).

Memory cost. Uses 1 extra mark bit per object, plus DFS stack.

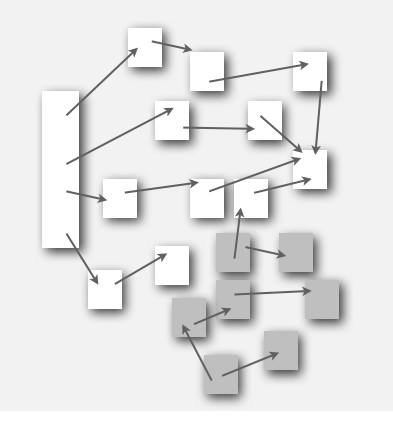

 $23$ 

# Reachability application: mark-sweep garbage collector

# Every data structure is a digraph.

- Vertex = object.
- Edge = reference.

Roots. Objects known to be directly accessible by program (e.g., stack).

Reachable objects. Objects indirectly accessible by program (starting at a root and following a chain of pointers).

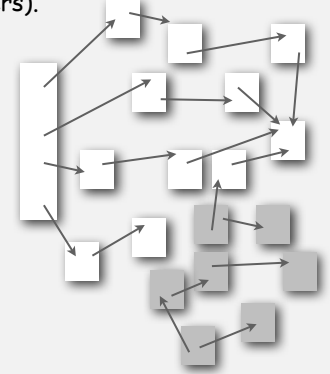

#### Depth-first search in digraphs summary

#### DFS enables direct solution of simple digraph problems.

- Reachability. ✓
	- Path finding.
	- Topological sort.
	- Directed cycle detection.
	- Transitive closure.

# Basis for solving difficult digraph problems.

- Directed Euler path.
- Strongly-connected components.

#### Same method as for undirected graphs.

- Every undirected graph is a digraph (with edges in both directions).
- BFS is a digraph algorithm.

#### BFS (from source vertex s)

 **{**

 **{**

 **{**

 **}**

 **} }**

Put s onto a FIFO queue, and mark s as visited.

- Repeat until the queue is empty:
- **-** remove the least recently added vertex v
- **-** add each of v's unvisited neighbors to the queue, and mark them as visited.

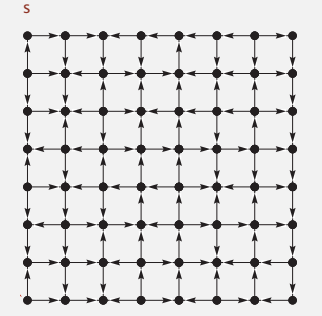

#### Proposition. BFS computes shortest paths (fewest number of edges).

#### Breadth-first search in digraphs application: web crawler

Goal. Crawl web, starting from some root web page, say **www.princeton.edu**. Solution. BFS with implicit graph.

#### BFS.

- Choose root web page as source *s*.
- Maintain a **Queue** of websites to explore.
- Maintain a **SET** of discovered websites.
- Dequeue the next website and enqueue websites to which it links (provided you haven't done so before).

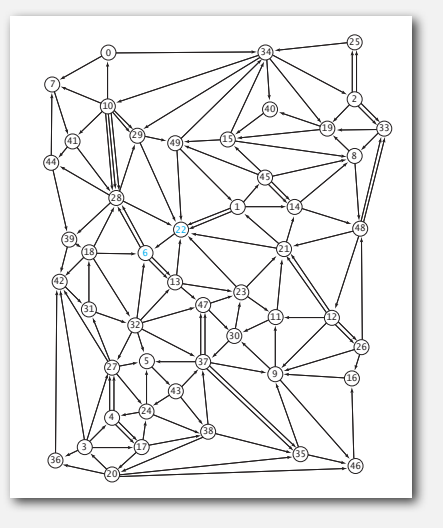

Q. Why not use DFS?

25

#### **Queue<String> q = new Queue<String>(); SET<String> visited = new SET<String>(); String s = "http://www.princeton.edu"; q.enqueue(s); visited.add(s); while (!q.isEmpty()) String v = q.dequeue(); StdOut.println(v);** In in = new  $In(v)$ ;  **String input = in.readAll();** String regexp =  $\lceil \frac{\text{degree}}{\N+1}, \ldots, \ldots \rceil \}$  **Pattern pattern = Pattern.compile(regexp); Matcher matcher = pattern.matcher(input); while (matcher.find()) String w = matcher.group(); if (!visited.contains(w)) visited.add(w); q.enqueue(w);** read in raw html from next website in queue use regular expression to find all URLs in website of form **http://xxx.yyy.zzz** if unvisited, mark as visited and put on queue start crawling from website s queue of websites to crawl set of visited websites **‣** topological sort **‣** strong components

27

#### Bare-bones web crawler: Java implementation

#### Precedence scheduling

Goal. Given a set of tasks to be completed with precedence constraints, in which order should we schedule the tasks?

**0**

**6**

Graph model. vertex = task; edge = precedence constraint.

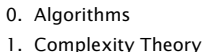

- 2. Artificial Intelligence
- 3. Intro to CS
- 
- 4. Cryptography 5. Scientific Computing
- 6. Advanced Programming

tasks precedence constraint graph

**2 5**

**3**

**1**

**4**

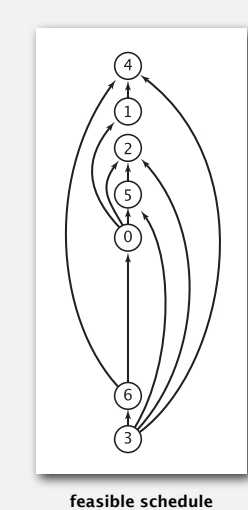

29

Topological sort demo

#### Topological sort

DAG. Directed acyclic graph.

Topological sort. Redraw DAG so all edges point up.

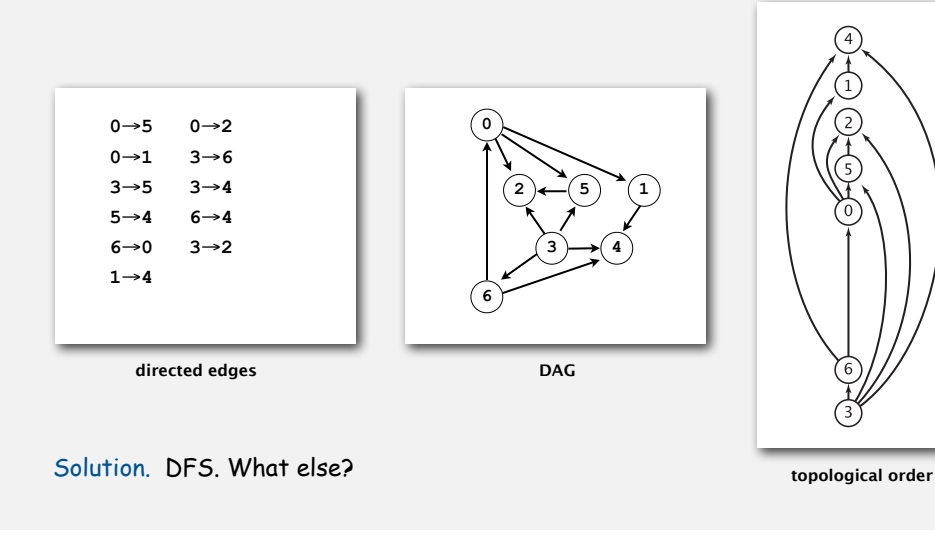

#### Depth-first search order

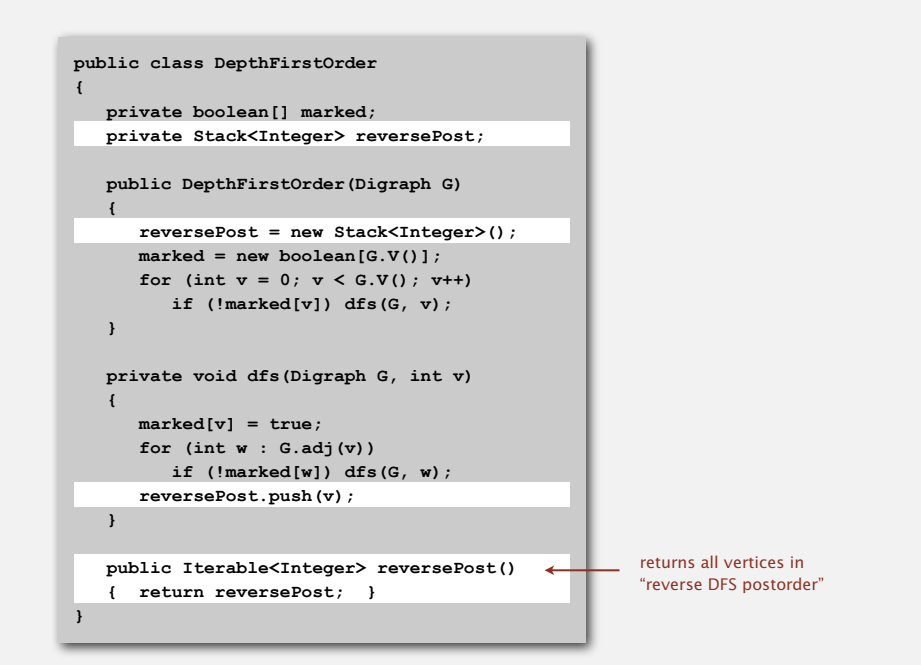

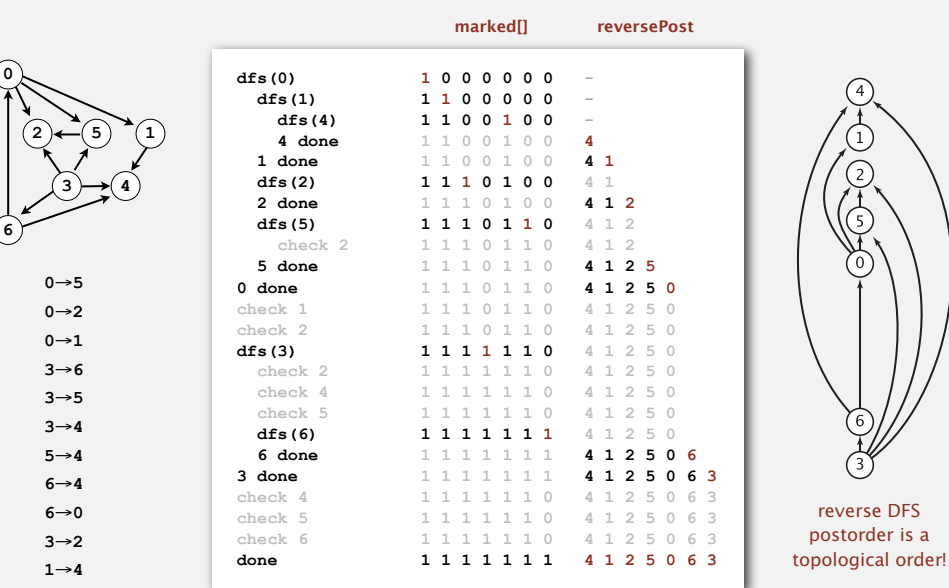

#### Topological sort in a DAG: correctness proof

Proposition. Reverse DFS postorder of a DAG is a topological order.

Pf. Consider any edge *v*→*w*. When **dfs(G, v)** is called:

- Case 1: **dfs(G, w)** has already been called and returned. Thus, *w* was done before *v*.
- Case 2: **dfs(G, w)** has not yet been called. It will get called directly or indirectly by **dfs(G, v)** and will finish before **dfs(G, v)**. Thus, *w* will be done before *v*.
- Case 3: **dfs(G, w)** has already been called, but has not returned.

Can't happen in a DAG: function call stack contains path from *w* to *v*, so *v*→*w* would complete a cycle.

> all vertices adjacent from 3 are done before 3 is done, so they all appear after 3

Ex: L case 1

case 2

36

**dfs(0) dfs(1) dfs(4) 4 done 1 done dfs(2) 2 done dfs(5) check 2 5 done 0 done check 1 check 2 dfs(3) check 2**   $\rightarrow$  check 4  **check 5**   $\leftarrow$  dfs(6)  **6 done 3 done check 4 check 5 check 6 done** 

#### Directed cycle detection

Proposition. A digraph has a topological order iff no directed cycle. Pf.

- If directed cycle, topological order impossible.
- If no directed cycle, DFS-based algorithm finds a topological order.

Goal. Given a digraph, find a directed cycle.

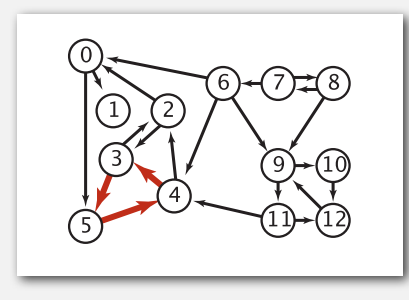

Solution. DFS. What else? See textbook for full details.

#### Directed cycle detection application: precedence scheduling

Scheduling. Given a set of tasks to be completed with precedence constraints, in what order should we schedule the tasks?

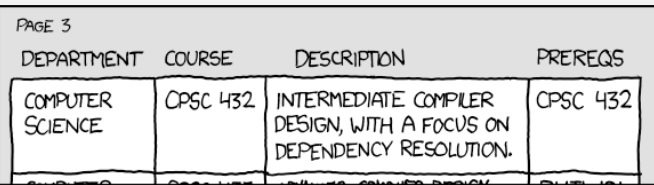

http://xkcd.com/754

Remark. A directed cycle implies scheduling problem is infeasible.

33

reverse DFS postorder is a

# Directed cycle detection application: spreadsheet recalculation

# The Java compiler does cycle detection.

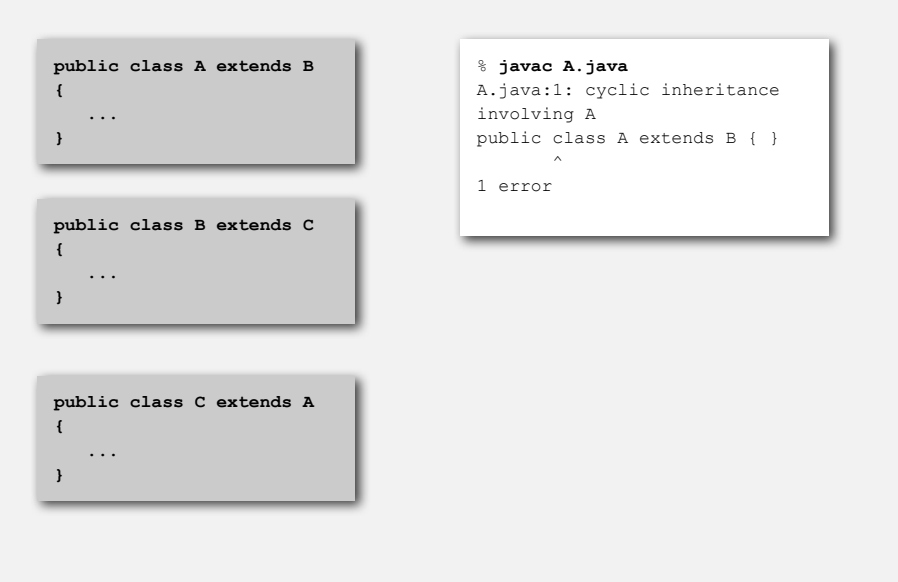

Microsoft Excel does cycle detection (and has a circular reference toolbar!)

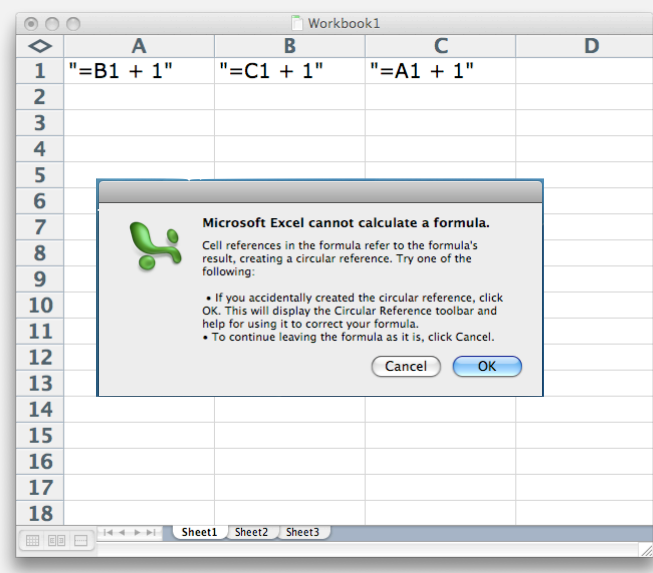

37

#### Directed cycle detection application: symbolic links

The Linux file system does not do cycle detection.

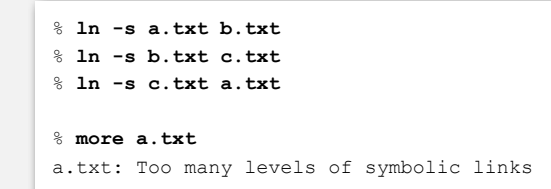

- 
- 
- 

#### **‣** strong components

#### Strongly-connected components

Def. Vertices *v* and *w* are strongly connected if there is a directed path from *v* to *w* and a directed path from *w* to *v*.

#### Key property. Strong connectivity is an equivalence relation:

- *<sup>v</sup>* is strongly connected to *v*.
- If *v* is strongly connected to *w*, then *w* is strongly connected to *v*.
- If *v* is strongly connected to *w* and *w* to *x*, then *v* is strongly connected to *x*.

Def. A strong component is a maximal subset of strongly-connected vertices.

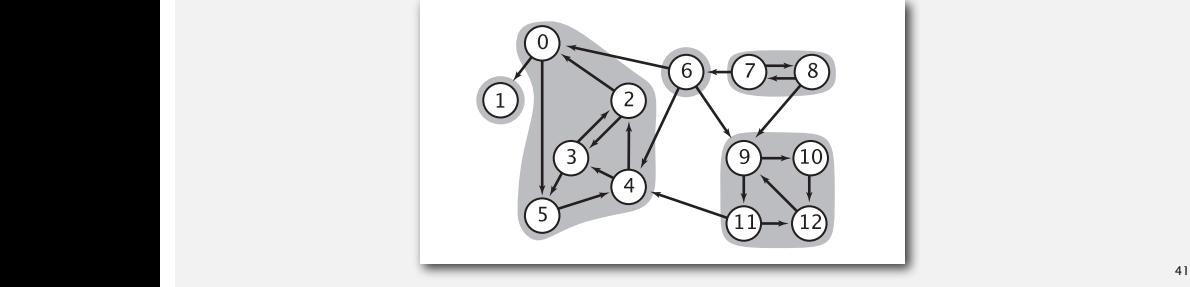

Food web graph. Vertex = species; edge = from producer to consumer.

#### Strong component application: ecological food webs

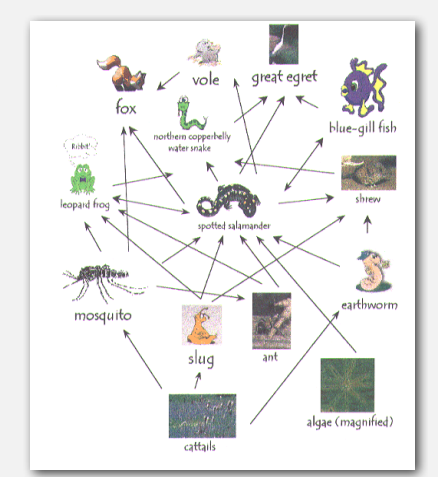

http://www.twingroves.district96.k12.il.us/Wetlands/Salamander/SalGraphics/salfoodweb.gif

Strong component. Subset of species with common energy flow.

#### Connected components vs. strongly-connected components

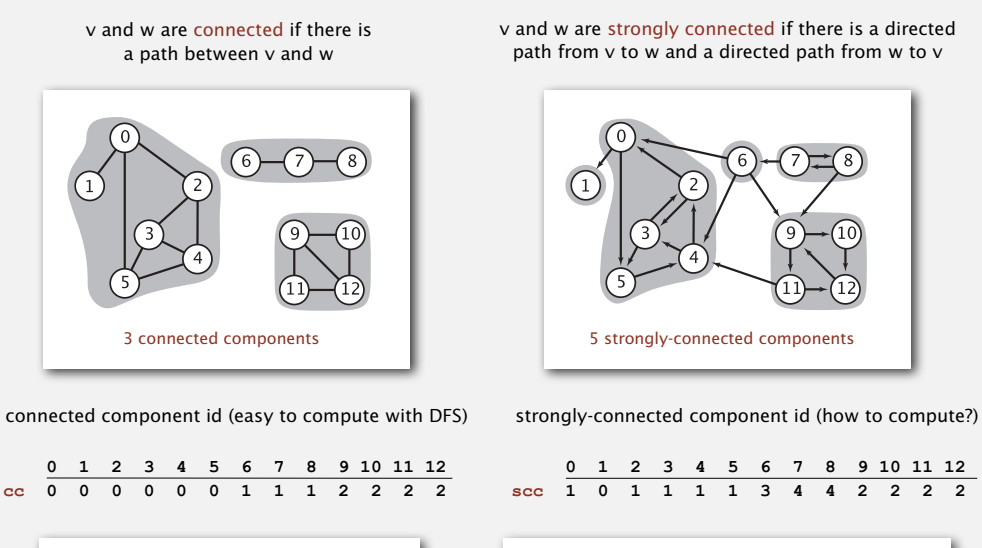

**public int connected(int v, int w) { return cc[v] == cc[w]; }**

constant-time client connectivity query constant-time client strong connectivity query **public int stronglyConnected(int v, int w) { return scc[v] == scc[w]; }**

42

#### Strong component application: software modules

#### Software module dependency graph.

- Vertex = software module.
- Edge: from module to dependency.

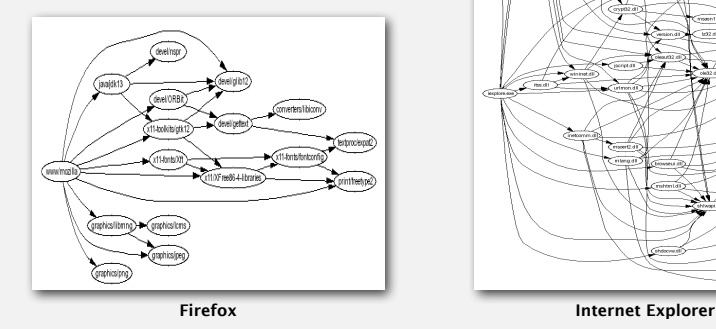

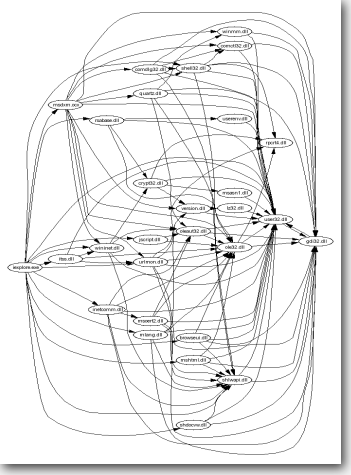

Strong component. Subset of mutually interacting modules. Approach 1. Package strong components together. Approach 2. Use to improve design!

#### 1960s: Core OR problem.

- Widely studied; some practical algorithms.
- Complexity not understood.

#### 1972: linear-time DFS algorithm (Tarjan).

- Classic algorithm.
- Level of difficulty: Algs4++.
- Demonstrated broad applicability and importance of DFS.

#### 1980s: easy two-pass linear-time algorithm (Kosaraju).

- Forgot notes for lecture; developed algorithm in order to teach it!
- Later found in Russian scientific literature (1972).

#### 1990s: more easy linear-time algorithms (Gabow, Mehlhorn).

- Gabow: fixed old OR algorithm.
- Cheriyan-Mehlhorn: needed one-pass algorithm for LEDA.

#### Kosaraju's algorithm: intuition

Reverse graph. Strong components in *G* are same as in *GR*.

Kernel DAG. Contract each strong component into a single vertex.

#### Idea.

- Compute topological order in kernel DAG.
- Run DFS, considering vertices in reverse topological.

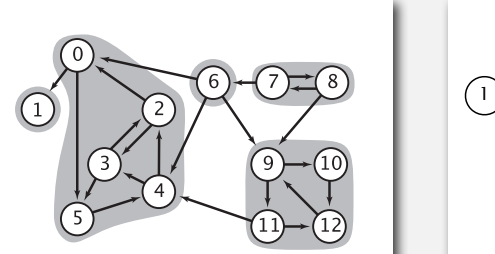

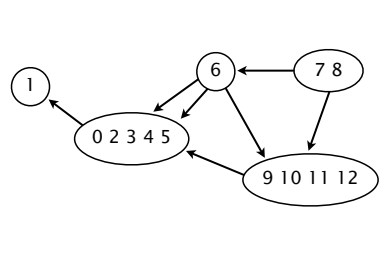

how to compute?

digraph G and its strong components **having the strong components** kernel DAG of G

# Kosaraju's algorithm

# $\blacksquare$  Simple (but mysterious) algorithm for computing strong components.

- Run DFS on *GR* to compute reverse postorder.
- Run DFS on G, considering vertices in order given by first DFS.

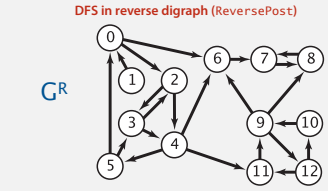

*check unmarked vertices in the order* 0 1 2 3 4 5 6 7 8 9 10 11 12

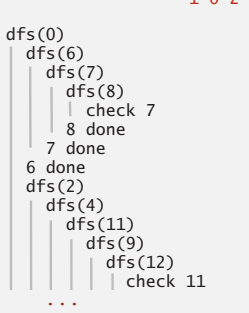

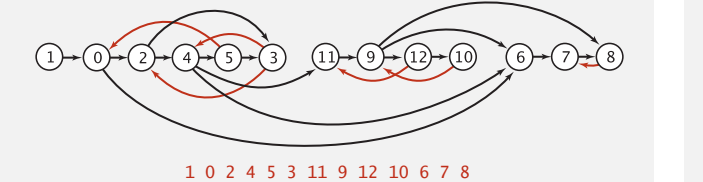

*check unmarked vertices in the order* reverse postorder *check unmarked vertices in the order* dfs(1)

# Kosaraju's algorithm

#### Simple (but mysterious) algorithm for computing strong components.

- Run DFS on *GR* to compute reverse postorder.
- Run DFS on *G*, considering vertices in order given by first DFS.

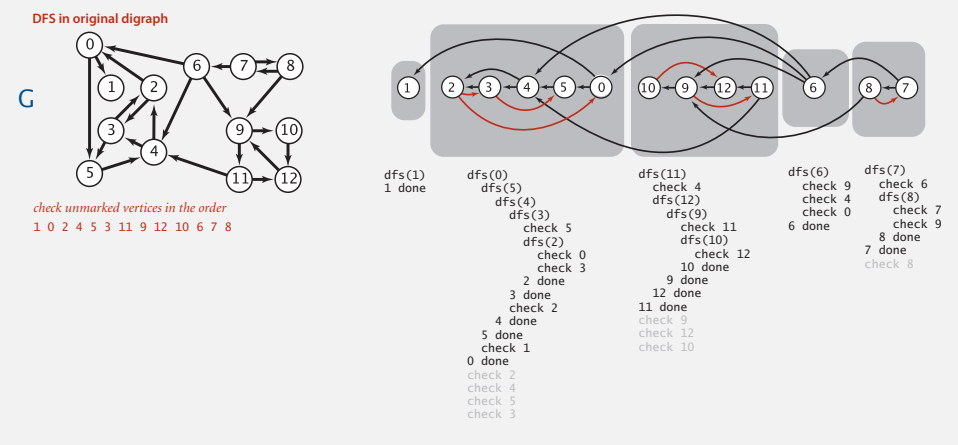

# Proposition. S<mark>econd DFS gives strong components. (!!)</mark>

#### Kosaraju proof of correctness

Proposition. Kosaraju's algorithm computes strong components.

Pf. We show that the vertices marked during the constructor call afs(G, s) are the vertices strongly connected to *s*.

- ⇐ [If *t* is strongly connected to *s*, then *t* is marked during the call **dfs(G, s)**.]
- There is a path from *s* to *t*, so *t* will be marked during **dfs(G, s)** unless *t* was previously marked.
- There is a path from *t* to *s*, so if *t* were previously marked, then *s* would be marked before *t* finishes (so **dfs(G, s)** would not have been called in constructor).

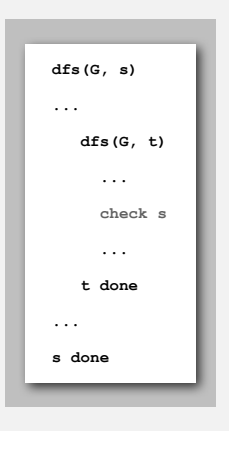

#### Kosaraju proof of correctness (continued)

#### Proposition. Kosaraju's algorithm computes strong components.

- ⇒ [If *t* is marked during the call **dfs(G, s)**, then *t* is strongly connected to *s*.]
- Since *t* is marked during the call **dfs(G, s)**, there is a path from *s* to *t* in *<sup>G</sup>* (or equivalently, a path from *t* to *s* in *GR*).
- Reverse postorder construction implies that *t* is done before *s* in dfs of *GR*.
- The only possibility for dfs in *GR* implies there is a path from *s* to *t* in *GR*. (or equivalently, from *t* to *s* in *G*).

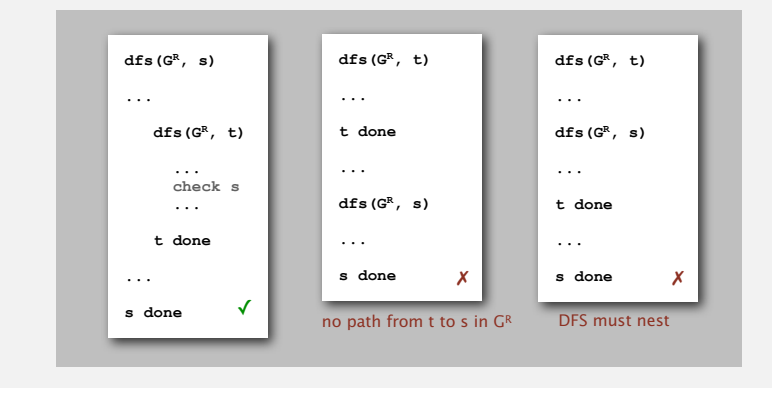

#### Strong components in a digraph (with two DFSs)

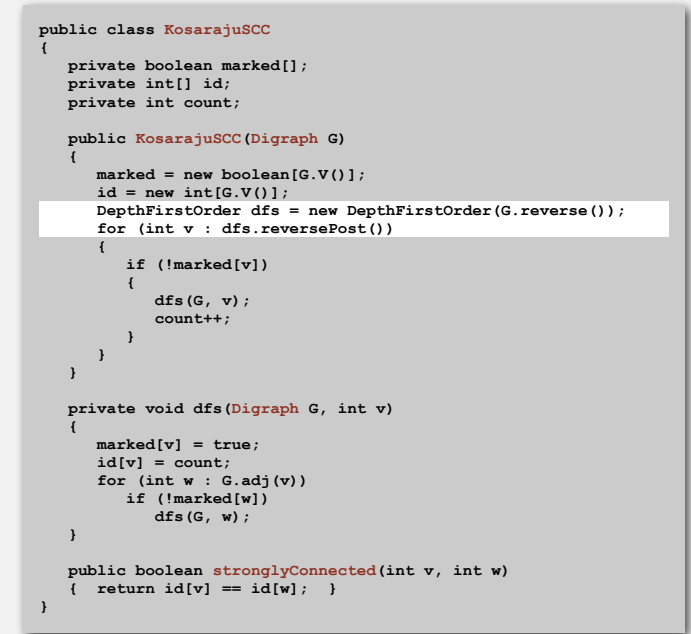

#### Connected components in an undirected graph (with DFS)

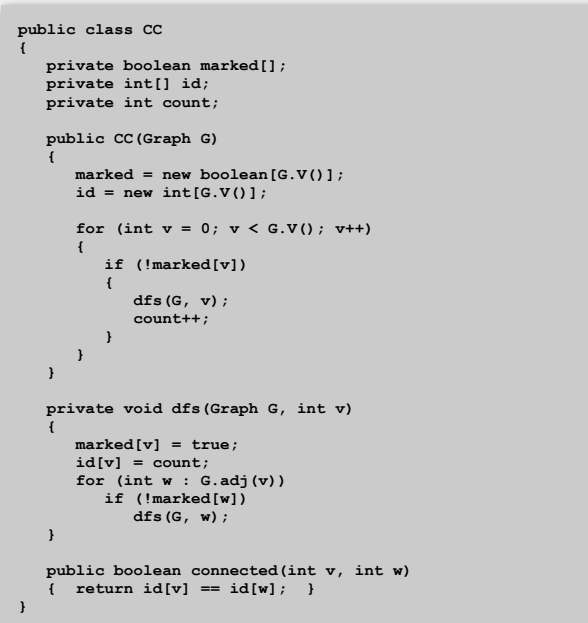

49

# Digraph-processing summary: algorithms of the day

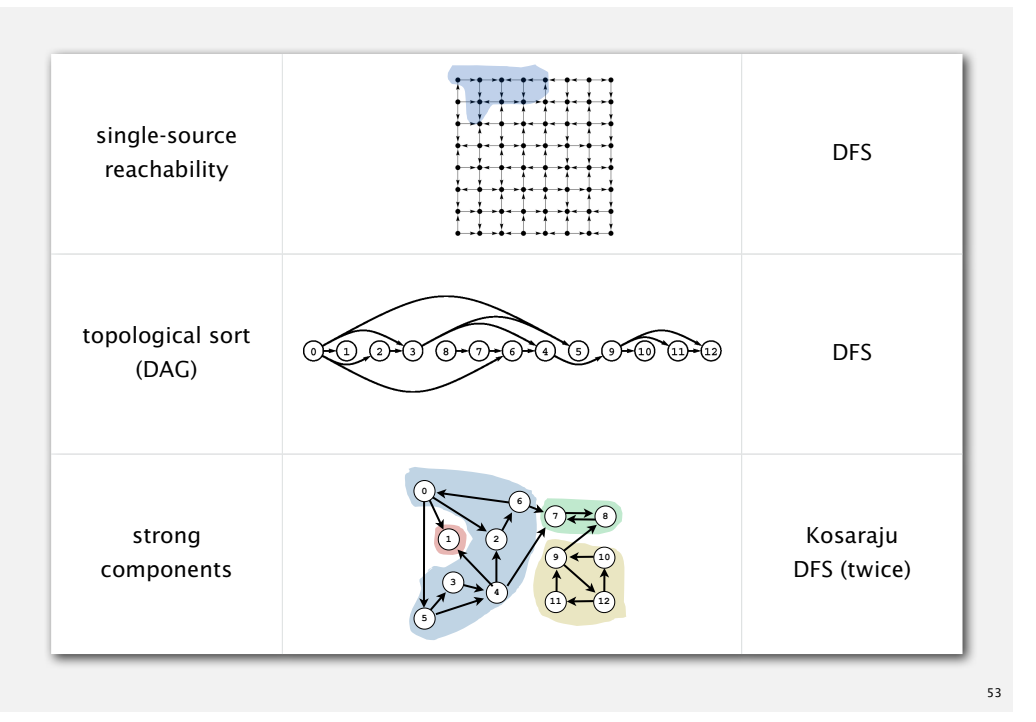